## TOOVIC 公交金融街1号专线的时间表和线路图

## B金融街1号专线 地铁复兴门站 不对于 不对于 医甲基甲酸

公交金融街1号专((地铁复兴门站))仅有一条行车路线。工作日的服务时间为: (1) 地铁复兴门站: 07:15 - 19:00 使用Moovit找到公交金融街1号专线离你最近的站点,以及公交金融街1号专线下班车的到站时间。

## 方向**:** 地铁复兴门站

8站 [查看时间表](https://moovitapp.com/beijing___%E5%8C%97%E4%BA%AC-3160/lines/%E9%87%91%E8%9E%8D%E8%A1%971%E5%8F%B7%E4%B8%93%E7%BA%BF/321858/1007667/zh-cn?ref=2&poiType=line&customerId=4908&af_sub8=%2Findex%2Fzh-cn%2Fline-pdf-Beijing___%25E5%258C%2597%25E4%25BA%25AC-3160-855782-321858&utm_source=line_pdf&utm_medium=organic&utm_term=%E5%9C%B0%E9%93%81%E5%A4%8D%E5%85%B4%E9%97%A8%E7%AB%99)

地铁复兴门站

金融街购物中心

金树街

武定胡同

金城坊街

辟才胡同

投资广场

地铁复兴门站

## 公交金融街**1**号专线的时间表

往地铁复兴门站方向的时间表

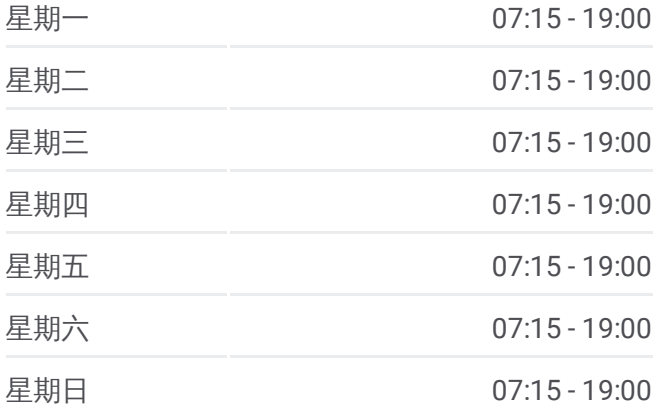

公交金融街**1**号专线的信息

方向**:** 地铁复兴门站 站点数量**:** 8 行车时间**:** 14 分 途经站点**:**

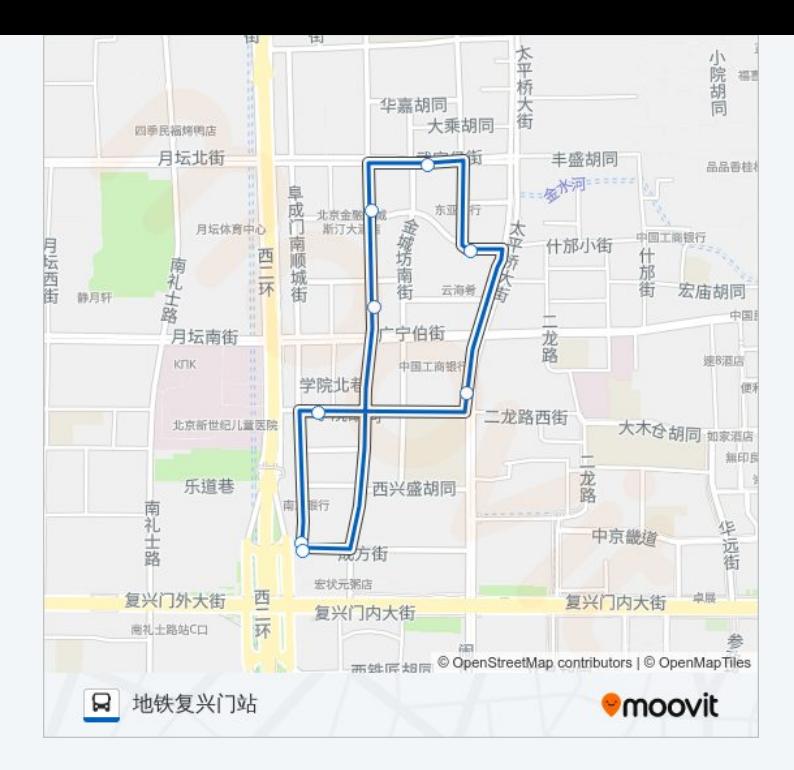

你可以在moovitapp.com下载公交金融街1号专线的PDF时间表和线路图。使 用Moovit[应用程式查](https://moovitapp.com/beijing___%E5%8C%97%E4%BA%AC-3160/lines/%E9%87%91%E8%9E%8D%E8%A1%971%E5%8F%B7%E4%B8%93%E7%BA%BF/321858/1007667/zh-cn?ref=2&poiType=line&customerId=4908&af_sub8=%2Findex%2Fzh-cn%2Fline-pdf-Beijing___%25E5%258C%2597%25E4%25BA%25AC-3160-855782-321858&utm_source=line_pdf&utm_medium=organic&utm_term=%E5%9C%B0%E9%93%81%E5%A4%8D%E5%85%B4%E9%97%A8%E7%AB%99)询北京的实时公交、列车时刻表以及公共交通出行指 南。

关于[Moovit](https://editor.moovitapp.com/web/community?campaign=line_pdf&utm_source=line_pdf&utm_medium=organic&utm_term=%E5%9C%B0%E9%93%81%E5%A4%8D%E5%85%B4%E9%97%A8%E7%AB%99&lang=en) · MaaS[解决方案](https://moovit.com/maas-solutions/?utm_source=line_pdf&utm_medium=organic&utm_term=%E5%9C%B0%E9%93%81%E5%A4%8D%E5%85%B4%E9%97%A8%E7%AB%99) · [城市列表](https://moovitapp.com/index/zh-cn/%E5%85%AC%E5%85%B1%E4%BA%A4%E9%80%9A-countries?utm_source=line_pdf&utm_medium=organic&utm_term=%E5%9C%B0%E9%93%81%E5%A4%8D%E5%85%B4%E9%97%A8%E7%AB%99) · Moovit社区

© 2024 Moovit - 保留所有权利

查看实时到站时间

Web App  $\bullet$  App Store

**EXAMPLE Play**